## **เกณฑประเมิน ที่ 3: มีการเผยแพรความรูที่เกี่ยวของกับระบบสารสนเทศเพื่อการบริหาร มากกวา 20 เรื่อง/ป**

งานสารสนเทศเพื่อการบริหาร สำนักคอมพิวเตอร์ ได้ดำเนินการเผยแพร่ความรู้ที่เกี่ยวข้องกับระบบ สารสนเทศเพื่อการบริหาร ในระหวางวันที่ 1 มิถุนายน 2553 ถึง 31 พฤษภาคม 2554 เปนจํานวน 31 เรื่อง

หัวข้อความรู้ที่งานสารสนเทศเพื่อการบริหาร สำนักคอมพิวเตอร์ ได้ดำเนินการเผยแพร่ในระหว่าง วันที่ 1 มิถุนายน 2553 ถึง 31 พฤษภาคม 2554 มีรายละเอียดดังตารางที่ 1

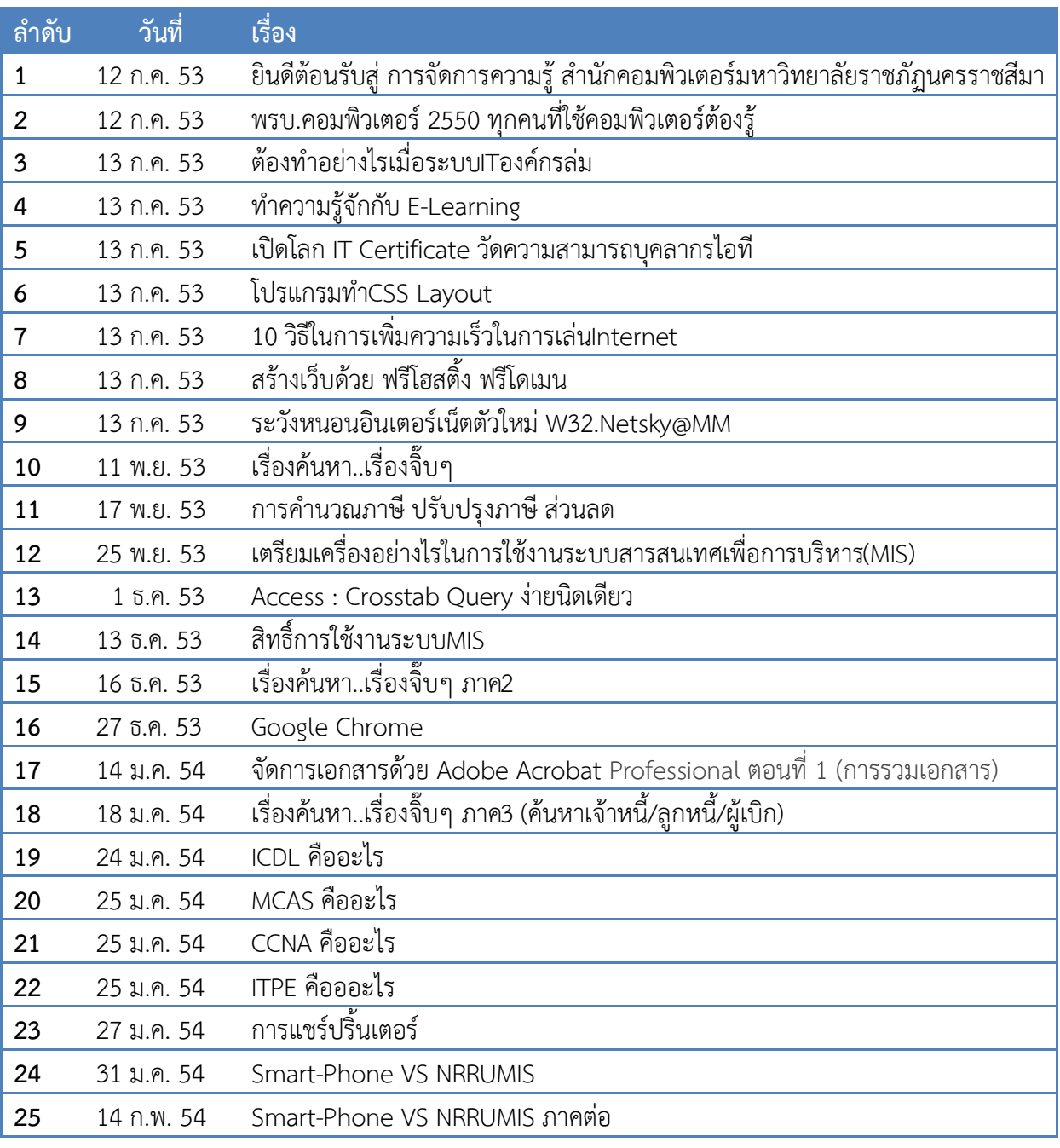

**ตารางที่ 1** สรุปหัวขอความรูที่เผยแพร (1 มิ.ย.53 – 31 พ.ค.54)

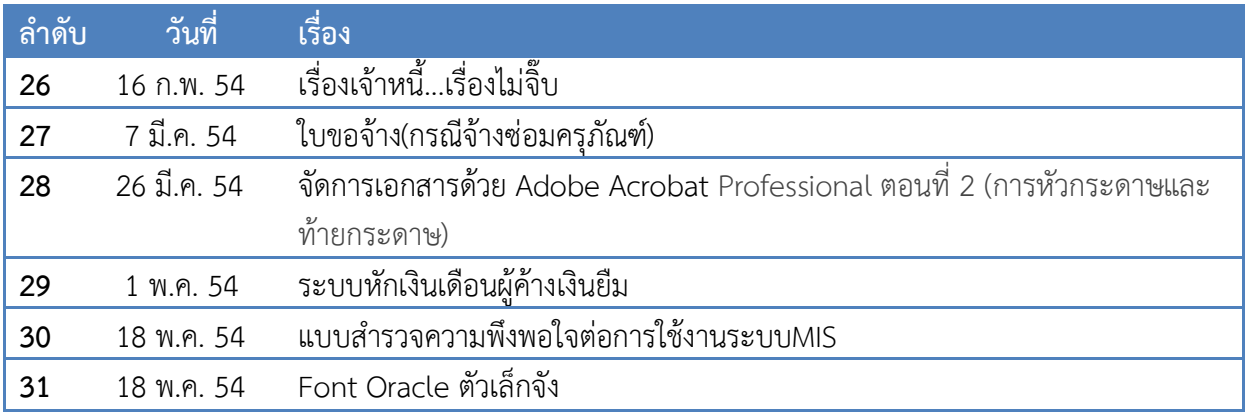